# Fligner-Killeen 検定

#### 青木繁伸

2020 年 3 月 17 日

# 1 **目的**

Fligner-Killeen 検定を行う。

# 2 **使用法**

import sys sys.path.append("statlib") from xtest import Fligner\_Killeen\_test Fligner\_Killeen\_test(x, g, verbose=True)

#### 2.1 **引数**

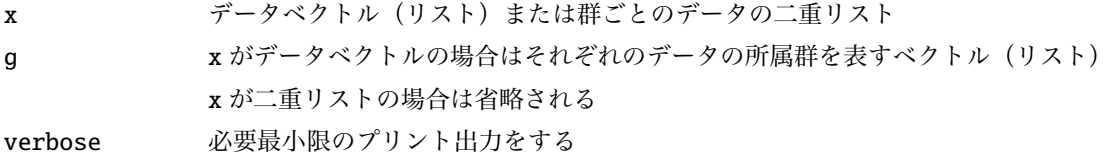

#### 2.2 **戻り値の名前**

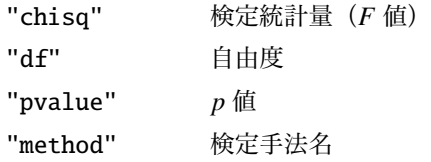

### 3 **使用例**

#### 3.1 **使用例** 1

データと所属群の2つのベクトル (リスト)で与える。

```
import sys
sys.path.append ("statlib")
```
from xtest import Fligner\_Killeen\_test a = Fligner\_Killeen\_test ( [3, 2, 4, 2, 3, 5, 4, 3, 3, 1, 3, 4, 5, 4, 5],  $[1, 1, 2, 1, 3, 3, 1, 3, 1, 2, 2, 1, 2, 2]$ 

```
Fligner-Killeen test of homogeneity of variances
chisq = 0.083559, df = 2, p value = 0.95908
```
群の指定は数値でも文字列(1文字に限らない)でもよい。

b = Fligner\_Killeen\_test ( [3, 2, 4, 2, 3, 5, 4, 3, 3, 1, 3, 4, 5, 4, 5], ["a", "a", "b", "a", "c", "c", "a", "c", "a", "b", "b", "b", "a", "b", "b"])

```
Fligner-Killeen test of homogeneity of variances
chisq = 0.083559, df = 2, p value = 0.95908
```
#### 3.2 **使用例** 2

複数の群のデータを二重リストで与える。 使用例 1 と同じデータを群ごとに整理して与える。

 $c = \text{Fligner_Killeen_test}([3, 2, 2, 4, 3, 5],$ [4, 1, 3, 4, 4, 5], [3, 5, 3]])

Fligner-Killeen test of homogeneity of variances chisq =  $0.083559$ , df = 2, p value =  $0.95908$ 

### 4 **既存の** Python **関数との比較** scipy.stats.fligner()

scipy.stats.fligner() では,検定統計量の計算はデフォルトでは中央値を基準としている。

```
from scipy.stats import fligner
fligner ([3, 2, 2, 4, 3, 5],
        [4, 1, 3, 4, 4, 5],
        [3, 5, 3])
```
FlignerResult(statistic=0.08355913972223177, pvalue=0.9590811676685755)